## Ver el tutorial Como calcular parentescos

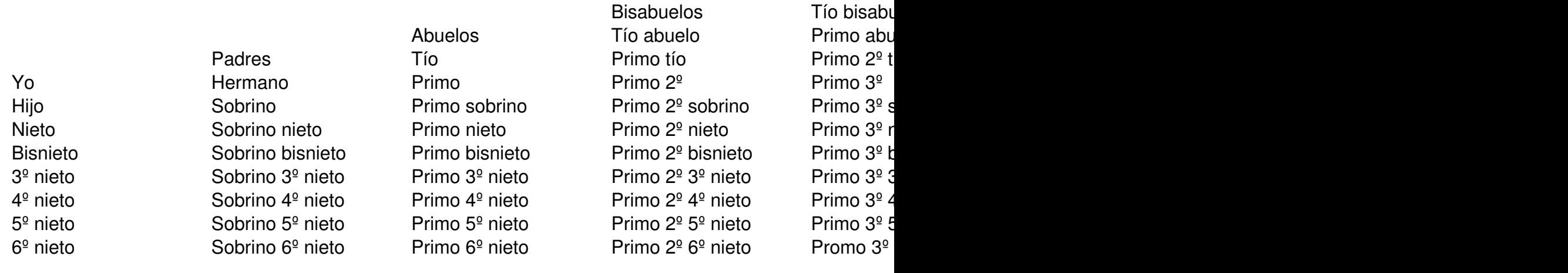

Tatarabuel